## **AutoCAD Versión completa For Windows [32|64bit] 2022**

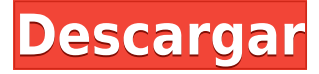

Estoy usando AutoCAD Descargar con crack completo Mobile para crear el proyecto de mi proyecto. No es un software gratuito, pero si tiene un conocimiento profundo de AutoCAD Descifrar Keygen, lo aprenderá rápidamente. Al igual que otros tutoriales y capacitaciones gratuitos, este es el software que puede usar para manejar diferentes funciones que busca crear por su cuenta.

AutoCAD es la primera herramienta CAD que utilizo en la oficina.

He usado todas las alternativas como Onshape y ZWCAD, pero como diseñador y arquitecto que quiere tener un producto CAD gratis, la nube TakeCAD + de Autodesk se parece mucho al software que estoy acostumbrado a usar gratis, así que Estoy dándole una oportunidad.

Esta es una pregunta difícil. En mi experiencia, si quieres ir a casa y volver a tu trabajo al día siguiente, ¿por qué no usar cualquier software gratuito o no? Uno puede comprar AutoCAD, pero cuesta alrededor de \$100 en el mercado. Al mismo tiempo, Autodesk ofrece una versión de prueba gratuita, y definitivamente la recomendaría para alguien que acaba de sumergirse en el mundo de AutoCAD.

Estaba buscando una alternativa de AutoCAD que permitiera la colaboración en tiempo real y alguien me recomendó Google Docs. Es un software gratuito basado en documentos y lo probé y no encontré una manera de acceder a los datos en mi PC o usarlo con AutoCAD. Sin embargo, funciona de manera similar a Dropbox, por lo que puedo acceder a mis datos en línea y volver a cargarlos en mi PC.

Una cosa que descubrí que fue realmente impresionante en este software fue que indexaría automáticamente los archivos almacenados en Google Drive.

Y automáticamente me dejaría buscar un archivo, todo lo que tenía que hacer era escribir el nombre del archivo en la opción Buscar en la parte superior de la ventana.

Debido a esto, creo que este software sería bastante útil para muchas personas que utilizan los servicios gratuitos en la nube de Google.

Además, AutoCAD es el software CAD 3D más utilizado y potente del mundo.¡Con AutoCAD, puede usar el software de forma gratuita! Sin embargo, algunas funciones, como la anotación y la creación de modelos 3D, o la creación de dibujos posteriores a la construcción, son limitadas.

## **Descargar AutoCAD Clave de licencia gratuita X64 2023**

Volveré a los puntos y seleccionaré algunos de ellos aquí, y con la visualización de la tecla de descripción [TECLA], seguiremos adelante y estableceremos esos puntos en estilo de punto, mostraremos un símbolo de objetivo y describiremos que son re edificios, y etiquételos. También elegiremos el contorno y el estilo sólido y lo mostraremos también. Es importante haber aplicado esta configuración básica en su proyecto para mantener la coherencia y la capacidad de mantenimiento a lo largo de su proyecto. Ahora avancemos y hagamos clic en el nombre temporal de esos puntos, cerremos ese nodo de grupo, haremos clic derecho allí y elegiremos borrar. Nuevamente, vayamos a nuestra pestaña de configuración y punto, y la pestaña de configuración debajo del punto se muestra y continuaremos y configuraremos eso en estilo de punto. Lo mismo con el contorno y el estilo sólido. Haremos esto de inmediato. Ahora vamos a ir al siguiente grupo, claves de descripción y nuevamente, vayamos a editar claves. Mira eso. Tenemos una gran lista de claves de descripción allí. Eche un vistazo y sigamos adelante y elijamos desde aquí, y muchos de ellos están realmente vinculados a propiedades. Lo que vemos aquí son todas las propiedades que están vinculadas a esas claves de descripción. Si desea seguir adelante y elegir algunos de ellos, simplemente haga clic con el botón derecho en el que desee y luego elija Aplicar tecla de edición. También puede hacer [AUTO] aplicar la tecla de edición. Esto los seleccionará a todos y luego los aplicará automáticamente a los puntos que seleccionó anteriormente. Continuaremos y seleccionaremos el primero, BOB para la parte inferior del banco. También puede elegir el BTL para la torre inferior. Echemos un vistazo a cómo se aplican, y continuaré y guardaré este nodo de grupo. Ahora, si quisiera seguir adelante y echar un vistazo a las propiedades de esos puntos, iremos a nuestra pestaña de puntos, seguiremos adelante y seleccionaremos cualquiera de estos grupos. Diremos [OBJECTS] y verá que todas las propiedades para ese grupo de puntos ahora se aplican a esos puntos.Lo que también puedo hacer es seguir adelante y hacer clic derecho en cualquiera de esos puntos y seleccionar editar propiedades. También puede hacerlo con [AUTO] solo, y luego puede modificar fácilmente cada una de las propiedades de esos puntos.

5208bfe1f6

## **AutoCAD Descarga gratis Número de serie 2022 En Español**

Si no tiene los fondos para la capacitación en persona, aún puede encontrar cursos en línea que enseñen AutoCAD. Hay muchos recursos en YouTube que le enseñarán cómo usar AutoCAD, pero no le mostrarán cómo desarrollar sus habilidades y su experiencia. Como se mencionó anteriormente, YouTube puede ser un valioso recurso de aprendizaje, pero para aprender AutoCAD, recomendaría una capacitación formal.

Por supuesto, necesita pasar mucho tiempo para aprender a usar el software CAD. No hay atajos para el éxito y para aprender a usar CAD. Tomará paciencia y práctica, y tomará tiempo. Práctica práctica práctica. ¡No hay atajo para el éxito!

No puede aprender a usar AutoCAD simplemente aprendiendo cada comando individualmente. Hay demasiadas herramientas disponibles para entender todo a la vez. Un método mucho mejor es aprender los conceptos básicos necesarios para comenzar un proyecto pequeño e inmediatamente practicar lo que aprende. A medida que aprenda gradualmente herramientas y comandos adicionales, podrá aplicar sus conocimientos a su proyecto. Así entenderás *por qué* se utiliza un determinado comando en lugar de simplemente *cómo*.

A largo plazo, aprender AutoCAD ayudará a cualquier persona a comenzar su carrera, aprender habilidades relacionadas con la industria y comenzar a formar conexiones profesionales. Sin embargo, antes de que realmente pueda aprender a usar AutoCAD, primero debe averiguar si es adecuado para usted.

El primer paso para aprender AutoCAD es comprender los conceptos básicos para trabajar con CAD y cómo funciona. Hay muchos artículos básicos sobre cómo trabajar con CAD que puede leer o ver. Aprenda qué son cosas como las dimensiones y las secciones, qué son los distintos tipos de dibujo y qué son los triángulos, los arcos y las splines. Estas son las herramientas básicas que son cruciales para hacer cualquier diseño, incluso si no está produciendo algo que tenga que ser 100 % exacto.

descargar hatch para autocad 2018 descargar objetos de autocad mobiliario en autocad para descargar descargar autocad 2019 con licencia gratis 32 bits descargar version antigua de autocad descargar autocad version antigua descargar version de prueba autocad 2020 descargar autocad 2020 version de prueba descargar version de prueba de autocad descargar version de prueba de autocad 2018

Si desea convertirse en un experto de AutoCAD, también debe aprender cómo convertirse en un usuario eficiente de AutoCAD. Para hacer esto, debe mejorar constantemente sus habilidades en las siguientes áreas:

- Administración de tareas *automáticamente* por ManagedTex (Descargar)
- Utilice la edición correcta de AutoCAD
- Aprenda a usar las herramientas de cerramiento correctas
- Practica tus habilidades matemáticas y de trazado
- Conozca la próxima generación de AutoCAD
- Personaliza los carteles de acad y las pegatinas de AutoCAD
- Descarga las Guías Técnicas
- Aprenda a lidiar con errores de software
- Aprende a usar las funciones ocultas

Intentar aprender AutoCAD por su cuenta puede ser frustrante. Dicho esto, no debe abordarlo con la expectativa de que podrá aprender a usarlo "al principio". AutoCAD es un programa muy complejo y el proceso de aprendizaje puede llevar muchas horas, incluso para un ingeniero de software experimentado. Además, a menudo hay más de una forma de hacer un trabajo determinado. Debe determinar qué enfoque utilizará para aprender a usar AutoCAD, cómo lo estudiará y cómo pondrá a prueba sus conocimientos.

AutoCAD se puede aprender al mismo tiempo que se aprende a dibujar, no como un tema aparte. Por lo tanto, no es necesario que aprenda un programa separado, navegue por la interfaz, descubra cómo colocar y organizar objetos en la vista de dibujo y luego aprenda a calcar sobre el dibujo desde la ventana de visualización para producir una copia impresa.

No es fácil dominar AutoCAD, pero con suficiente práctica e instrucción, puede dominar AutoCAD. Si está pensando en comprar AutoCAD y aprenderlo usted mismo, debe comprender que necesita cierta experiencia para comprender completamente cómo usarlo. AutoCAD es un programa de software muy avanzado. Aprender a usarlo requerirá mucho entrenamiento.

Una vez que haya dominado las técnicas básicas, no le resultará difícil dibujar objetos en AutoCAD. Otra habilidad importante que debe aprender es la de hacer líneas de dimensión. Es una buena idea aprender esa habilidad porque estas líneas se usan para medir objetos y al dibujar objetos en 3D, necesita dibujar las características de línea que los crearán. La más simple de todas las dimensiones se puede utilizar para crear la línea. Es fácil aprender a crear esta línea cuando lo haces para ángulos rectos. Esta es una habilidad que se utiliza en todos los dibujos de AutoCAD.

No se trata de cuántos años ha trabajado con AutoCAD. No se trata de comprar clases de CAD para dominar las cosas básicas. Lo que AutoCAD tiene para ofrecer es que es una herramienta flexible que se puede personalizar y utilizar de forma que se adapte a sus necesidades individuales. Por ejemplo, podría ser alguien que quiere aprender dibujos CAD básicos, pero tiene otras cosas que AutoCAD no tiene. Podría usarlo para dibujar curvas y diseñar logotipos, en lugar de dibujar planos de ingeniería de precisión.

AutoCAD es un programa muy complejo. Hay más de 10.000 comandos diferentes que puede utilizar. Si sigue este tutorial básico de AutoCAD, tendrá una buena comprensión de los conceptos básicos, pero aún tendrá que trabajar duro. Puedes **no** espere convertirse en un experto de AutoCAD en unas pocas semanas o incluso meses. Puede ser una buena idea buscar tutoriales gratuitos que existen para ayudarlo con su progresión. Si realmente quiere aprender a usar AutoCAD, debería considerar hacer uno de los muchos tutoriales gratuitos de AutoCAD disponibles en la web. Esta puede ser una buena manera de complementar las guías de aprendizaje de AutoCAD.

Dado que AutoCAD proporciona una interfaz que es mucho más simple que otros programas de dibujo y modelado, es algo con lo que los principiantes pueden tener dificultades.Sin embargo, una vez que se sienta más cómodo con el software, comenzará a notar cuánto más productivo es el software en comparación con otras aplicaciones de diseño.

<https://techplanet.today/post/descargar-bloques-de-autocad-wc-exclusive> <https://techplanet.today/post/como-descargar-autocad-gratis-con-licencia> <https://techplanet.today/post/autocad-2018-220-torrent-codigo-de-activacion-x64-ultima-version-2022>

3.¿Es fácil aprender a crear dibujos en 2D o es significativamente más difícil que otros programas gráficos? Estoy empezando y me pregunto si debo esperar que sea más difícil.

Se sorprenderá de lo fácil que es aprender algunas de las técnicas básicas de AutoCAD y empezar a dibujar. Mucha gente ve esta incursión inicial en AutoCAD como la parte fácil. Cuando comience su segunda clase o trabajo, es posible que le resulte mucho más difícil de lo que pensó que sería. Comience de manera simple e inteligente, y no debería tener problemas cuando llegue a áreas más complejas.

Si bien aprender CAD no es una tarea difícil, requiere dedicación y práctica. La mejor manera de aprender CAD es leer los manuales de instrucciones y aprovechar los cursos de capacitación. También debe practicar el uso del software para desarrollar sus habilidades.

Aprender a usar AutoCAD es en realidad más fácil que aprender a usar Photoshop o Illustrator, aunque son igualmente importantes. Pero una vez que aprenda a usar las herramientas de dibujo de AutoCAD, también podrá aprender fácilmente a usar los otros programas de dibujo. Una cosa que debe tener en cuenta es que AutoCAD es diferente de otros programas de dibujo. Hay ciertas diferencias fundamentales que la mayoría de los otros programas de dibujo no tienen.

Sí, AutoCAD es muy difícil al principio. No dejes que nadie te diga lo contrario. Sin embargo, una vez que comience a usar AutoCAD y comience a construir algo, sentirá una gran sensación de logro. Todo lo que se necesita es tiempo, práctica y paciencia.

El software basado en 2D puede ser muy difícil de aprender, pero el 3D puede ser frustrante. El uso

del software de Autodesk requiere mucha práctica y paciencia a medida que avanza en el proceso de aprender a usar CAD.Además de aprender CAD por tu cuenta, algunas opciones educativas que puedes aprovechar si tienes tiempo son los cursos de capacitación en línea, cursos presenciales, seminarios profesionales y capacitación corporativa.

Los estudiantes de diseño, ingenieros, arquitectos u otros que quieran aprender AutoCAD no tienen que buscar ningún software especial para aprender el programa. Si está buscando aprender a usar el software, hay muchos recursos y cursos en YouTube.

Para aprender AutoCAD, deberá saber cómo realizar bocetos, que es un componente del software de diseño. Dibujar en AutoCAD es, por lo tanto, una parte necesaria para aprender a diseñar en el software. Sin embargo, los componentes pueden ser abrumadores y complejos de aprender si no está muy familiarizado con las herramientas y técnicas de las aplicaciones de diseño asistido por computadora.

Una de las características más útiles de AutoCAD es que se puede utilizar en muchos tipos diferentes de industrias. Si estás trabajando en arquitectura o ingeniería, saber cómo usar el programa te ayudará a ahorrar tiempo y dinero. El software es utilizado por muchos y está en constante evolución para incluir nuevas funciones. Si decide aprender a usar el software, descubrirá que tiene muchas herramientas y funciones excelentes.

Debe usar AutoCAD al mismo nivel que los profesionales lo usan en el trabajo del mundo real. La mejor manera de aprender AutoCAD es usarlo y comprender cómo funciona. Además, pruebe su conocimiento del programa escribiendo ideas en la barra de comandos de la pantalla.

AutoCAD es una pieza de software muy útil que se utiliza en una variedad de industrias diferentes. Si está buscando realizar cambios en un diseño o si desea obtener más información sobre cómo hacer algo, entonces el software es una buena manera de hacerlo.

En general, puede aprender a diseñar en AutoCAD con las habilidades básicas que ha aprendido en otros lugares. Por ejemplo, si usted es una persona típica que ha hecho algunas o todas las siguientes cosas anteriormente:

- Mecanografía y procesamiento de textos
- Diseño gráfico
- Presentación y creación de gráficos.
- Diseño de producto

[https://zentrum-beyond.de/wp-content/uploads/2022/12/Descargar-Autocad-Portable-Para-Pc-LINK.p](https://zentrum-beyond.de/wp-content/uploads/2022/12/Descargar-Autocad-Portable-Para-Pc-LINK.pdf) [df](https://zentrum-beyond.de/wp-content/uploads/2022/12/Descargar-Autocad-Portable-Para-Pc-LINK.pdf)

<https://ayusya.in/autocad-23-1-keygen-para-lifetime-con-keygen-actualizado-2023/> <http://ryansellsflorida.com/wp-content/uploads/2022/12/gardari.pdf> <https://sasit.bg/descargar-autocad-2021-24-0-codigo-de-registro-gratuito-2022/> <http://8848pictures.com/?p=12340> <https://www.mjeeb.com/wp-content/uploads/2022/12/jalmoon.pdf> <https://edebiseyler.com/descargar-autocad-licencia-work/> <http://buddymeets.com/?p=688> <https://arabistgroup.com/wp-content/uploads/2022/12/yemyrene.pdf>

[https://www.markeritalia.com/2022/12/15/descarga-gratis-autocad-19-1-con-clave-de-serie-clave-de-li](https://www.markeritalia.com/2022/12/15/descarga-gratis-autocad-19-1-con-clave-de-serie-clave-de-licencia-windows-10-11-64-bits-2023-en-espanol/) [cencia-windows-10-11-64-bits-2023-en-espanol/](https://www.markeritalia.com/2022/12/15/descarga-gratis-autocad-19-1-con-clave-de-serie-clave-de-licencia-windows-10-11-64-bits-2023-en-espanol/)

La primera y más obvia forma de aprender AutoCAD es comprar una licencia. Si desea saber cómo usar el software, este es el camino a seguir. AutoCAD es el software CAD más popular con diferencia. Cuando un creador de software quiere ayudar a alguien a aprender a usar su software, esto es lo que recomiendan.

Cualquiera puede aprender a usar AutoCAD, pero requiere tiempo y esfuerzo para ser más productivo con el software. El primer paso es decidir si desea utilizar AutoCAD. ¿Utiliza actualmente otro paquete de software o está trabajando en un proyecto que requiere el uso de AutoCAD? El siguiente paso es decidir cómo quiere aprender el software. Si decides aprender AutoCAD *mediante el uso de tutoriales, videos y otros videos de AutoCAD*, luego deberá decidir qué videos mirar y cuánto tiempo dedicar al proceso. Es difícil profundizar demasiado en el software sin una base sólida de comprensión y práctica. También es difícil aprender AutoCAD cuando no tienes práctica. La mejor manera de aprender a usar un paquete de software y volverse más productivo es comenzar poco a poco y trabajar en grandes proyectos. Una vez que haya aprendido AutoCAD, podrá utilizar el software de forma mucho más eficaz.

Así que compró una copia de AutoCAD pero no sabe cómo usar el software. Ese es un caso común. En este caso, aprender a utilizar un programa complejo como AutoCAD es relativamente fácil. Cada producto viene con manuales, videos instructivos y una opción de capacitación. Asegúrese de que el software venga con manuales de usuario o un manual sobre el diseño de AutoCAD. Aprender a usar el software es un proceso rápido y fácil.

Hay tres tipos de información que lo ayudarán a aprender a usar AutoCAD: Ayuda de AutoCAD 2010, AutoCAD en línea y capacitación de AutoCAD. Para familiarizarse con AutoCAD desde un punto de vista fundamental, hay tres características principales que debe comprender:

El software CAD se utiliza en la mayoría de los campos de la construcción moderna, como la arquitectura, la ingeniería y la construcción. Mucha gente está usando este tipo de software. Sin embargo, incluso para alguien que esté familiarizado con el software de dibujo 2D, puede ser difícil aprender a utilizar el software para diseños complejos. Sin embargo, aprender AutoCAD es una manera fácil para las personas que quieren aprender a usar este programa.

AutoCAD se usa en casi todos los campos, no solo en arquitectura e ingeniería, y lo usan tanto profesionales como aficionados. Si ha pasado algún tiempo en un sitio web relacionado con el diseño, es probable que haya encontrado a alguien que usa AutoCAD como su herramienta principal. Pero a menos que sepa cómo usarlo, es posible que le resulte difícil diseñar de manera efectiva. AutoCAD no es difícil de aprender, pero es complejo.

AutoCAD es un software complejo, pero generalmente es fácil de aprender si obtiene la orientación adecuada y aprende los principios y habilidades relevantes del software de un instructor competente. Es más difícil crear un modelo CAD y personalizarlo que simplemente aprender a usar el software para crear un modelo específico. Por lo tanto, sería razonable esperar que un instructor con mucha experiencia pueda guiar a otros a través del proceso.

Desde el lanzamiento de AutoCAD en la década de 1990, se ha vuelto cada vez más sofisticado con

cada actualización. Aunque este es un software complicado, no es tan difícil de aprender. AutoCAD ha subido a la cima del mercado CAD por su calidad y su interfaz fácil de usar, con sus herramientas de asistencia. Como dijo un famoso personaje de dibujos animados de negocios, no es difícil de aprender, solo se necesita un poco de práctica.

Si se topó con esta guía básica de AutoCAD, probablemente haya llegado a la conclusión de que necesita ayuda para aprender a usar AutoCAD.Si este es el caso, debe saber que aprender a usar este software es una curva de aprendizaje empinada; sin embargo, si está dispuesto a aprenderlo, obtendrá los beneficios de aprenderlo.

Como una persona pensante que ama la tecnología, puede ser difícil aprender AutoCAD porque es un programa muy similar a otros programas comerciales que la persona promedio puede usar. Querrá saber más sobre AutoCAD y cómo aprenderlo mejor.

Si bien existen muchos métodos para aprender a usar AutoCAD, como tutoriales en línea y videos, es demasiado complejo y puede ser difícil aprenderlo completamente por su cuenta. Ahí es donde los programas formales de capacitación pueden ayudar. A través de las clases estructuradas de AutoCAD, puede desarrollar sus habilidades con el software paso a paso y desarrollar una comprensión fundamental más sólida de cómo usarlo para dibujar diseños.

AutoCAD es una aplicación CAD bastante difícil de aprender. Además, hay muchos tutoriales de AutoCAD por ahí. Pero la mejor forma de aprender es encontrar a alguien que te guíe en lo que necesitas aprender.

Vale la pena señalar que la cuestión de cuán difícil es aprender AutoCAD es subjetiva. Si bien muchas personas le dirán que AutoCAD es el mejor software del mercado, esto simplemente no es cierto. La pregunta clave que debe hacerse es si va a utilizar este software en todo su potencial. Si se quedará en su disco duro haciendo poco más que agotar la batería, entonces tiene el programa correcto. Si va a usarlo como una herramienta para ahorrar dinero y hacer el trabajo, entonces AutoCAD es el programa adecuado.

AutoCAD 2020 es un programa sofisticado con muchas funciones, pero no es difícil de aprender. Esta versión de AutoCAD es de 2013 y se puede aprender en unos meses si la persona es dedicada y persistente. Hay disponible un paquete de programas con AutoCAD 2018. Además del programa Autocad, también existen AutoCAD LT y AutoCAD LT Basic. AutoCAD LT Basic es un gran programa para profesores o estudiantes que quieren aprender un programa pero no tienen un presupuesto considerable.